## **Comunicaciones serie por puerto RS-232 y LabVIEW**

 LabView es un sistema de programación de propósito general, pero también incluye librerías de funciones y herramientas de desarrollo diseñadas específicamente para adquisición de datos y control de instrumentos. En este ejemplo, estudiaremos una forma de realizar una comunicación por el puerto de comunicaciones RS-232 utilizando las librerias de las que disponemos para tal fin.

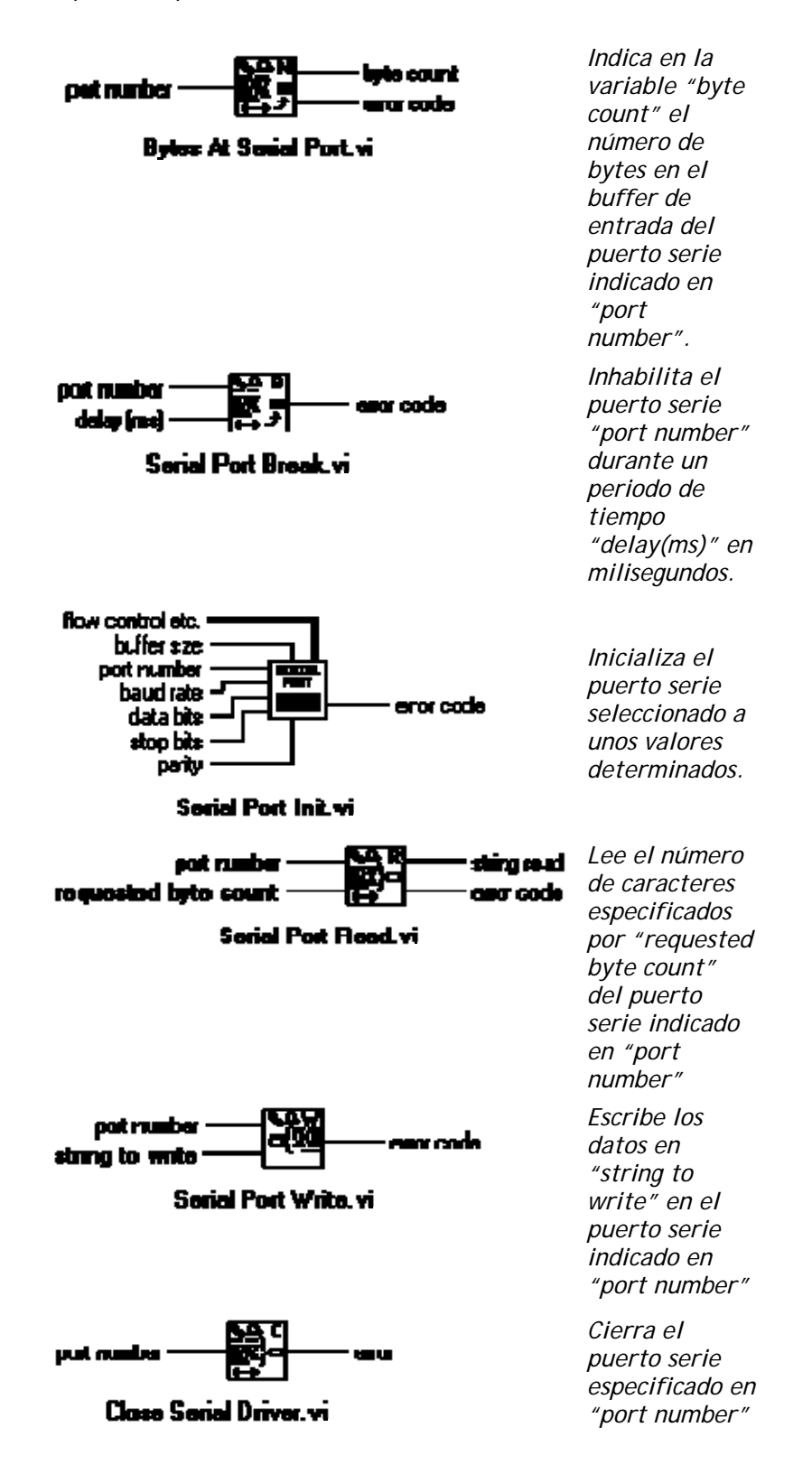

La comunicación serie, se implementará en LabView utilizando la estructura "Sequence Structure", que consta de uno o mas subdiagramas, o frames que se ejecutan de forma secuencial. A continuación vemos la secuencia usada en la transmisión/recepción serie:

Secuencia 0: Inicializamos puerto serie.

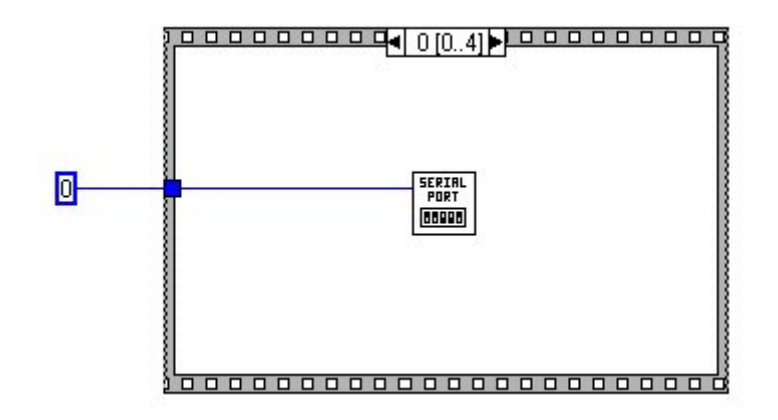

Secuencia 1: Escritura en el puerto serie.

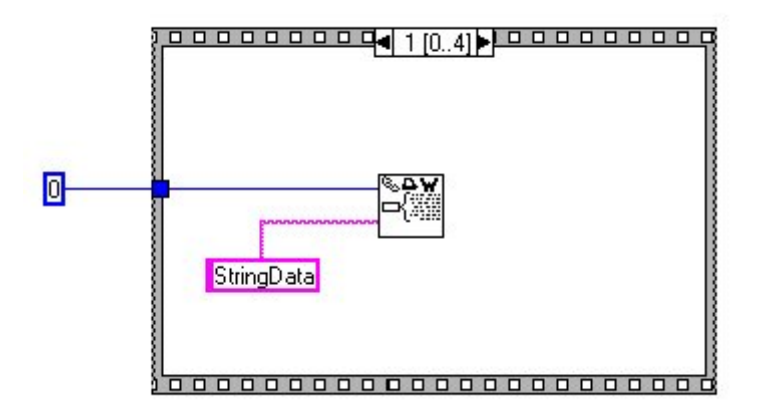

Secuencia 2: Secuencia de delay. Retardo de seguridad para dar tiempo a que se complete la transmisión.

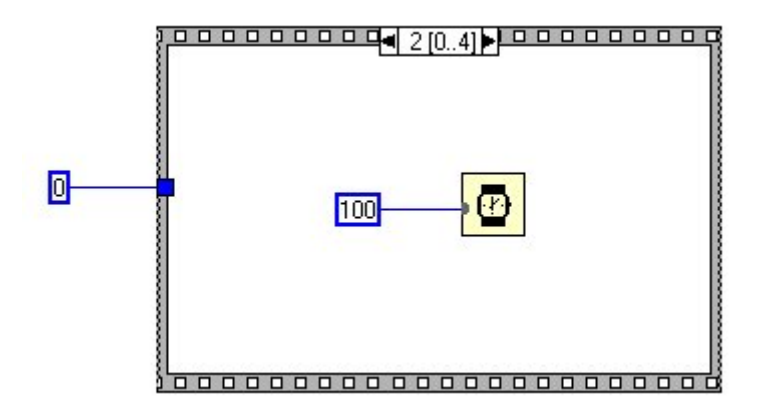

Secuencia 3: Lectura de datos.

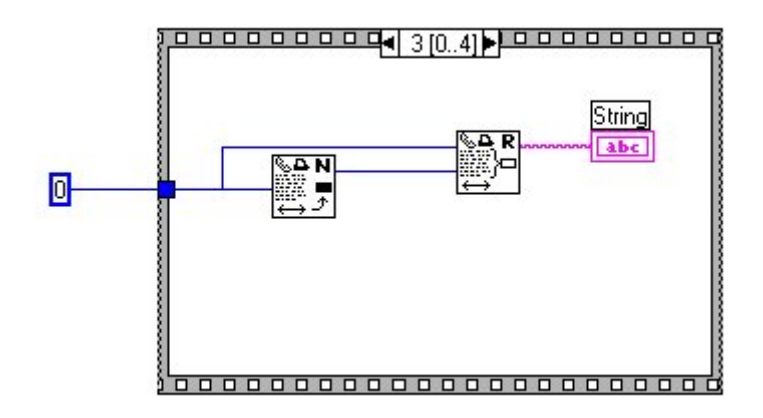

Secuencia 4: Cerramos el puerto de comunicaciones.

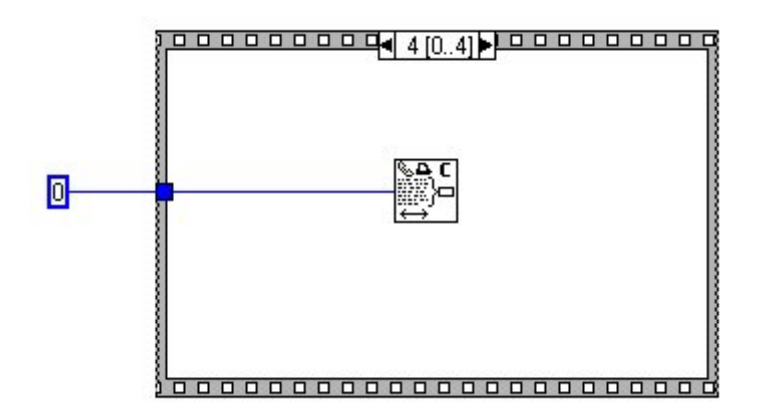

 Para ejercitarse en la programación de comunicaciones por puerto serie, el siguiente sencillísimo esquema hardware nos servirá de grán utilidad. Los datos serán recibidos y enviados por la misma máquina y por el mismo puerto. También existe la posibilidad de utilizar un cable de NULL-MODEM para transmitir por un COM y recibir por otro.

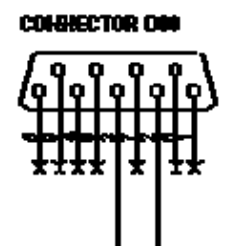

Esto es todo por ahora, se agradece cualquier comentario, crítica, opinión acerca de este articulo. Un Saludo. [José Félix Villena \(webmaster ®\)](mailto:jovilve@wanadoo.es)